## SAP ABAP table MDG\_BUSINESS\_PARTNER\_BASIC\_DA1 {Returns Business Partner Data as Result of Message BusinessP}

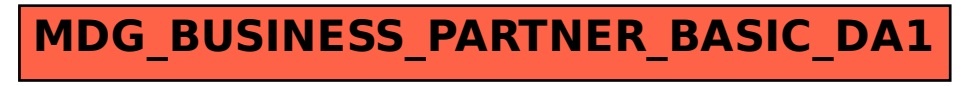